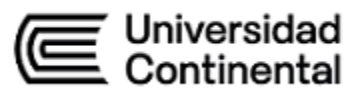

# **SÍLABO Herramientas Informáticas para las Finanzas**

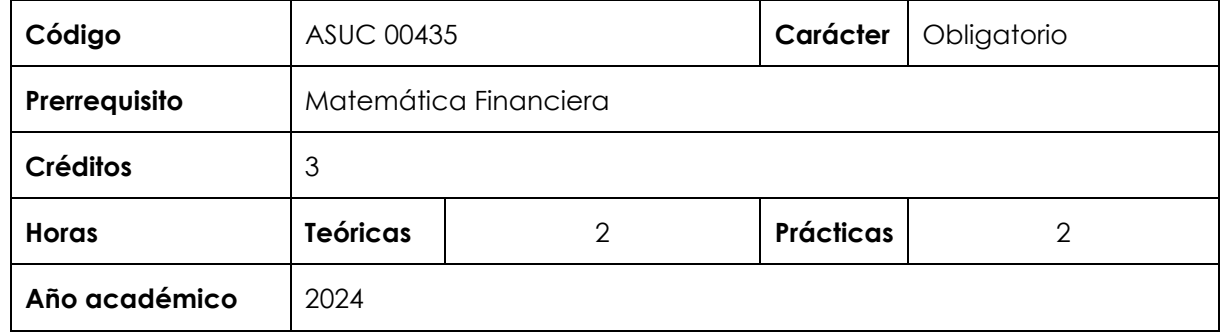

#### **I. Introducción**

Herramientas Informáticas para las Finanzas es una asignatura de especialidad de carácter obligatorio. Su prerrequisito es la asignatura de Matemática Financiera. Con esta asignatura se desarrolla, en un nivel intermedio, la competencia Gestión Pública. Su relevancia reside en el uso de la informática para solucionar problemas de la actividad financiera.

Los contenidos que la asignatura desarrolla son los siguientes: fundamentos de matemáticas financieras y funciones de Excel, tasas de interés; descuentos: simple y compuesto; rentas financieras o anualidades: prepagables, pos pagables, fraccionadas y rentas perpetuas; análisis de alternativas, préstamos, criterios de evaluación financiera; aplicación de herramientas de análisis de Excel.

#### **II. Resultado de aprendizaje de la asignatura**

Al finalizar la asignatura, el estudiante será capaz de aplicar diversas herramientas de la informática para la solución de problemas propios de la actividad financiera, aplicando técnicas de cálculo apropiadas.

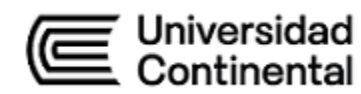

#### **III. Organización de los aprendizajes**

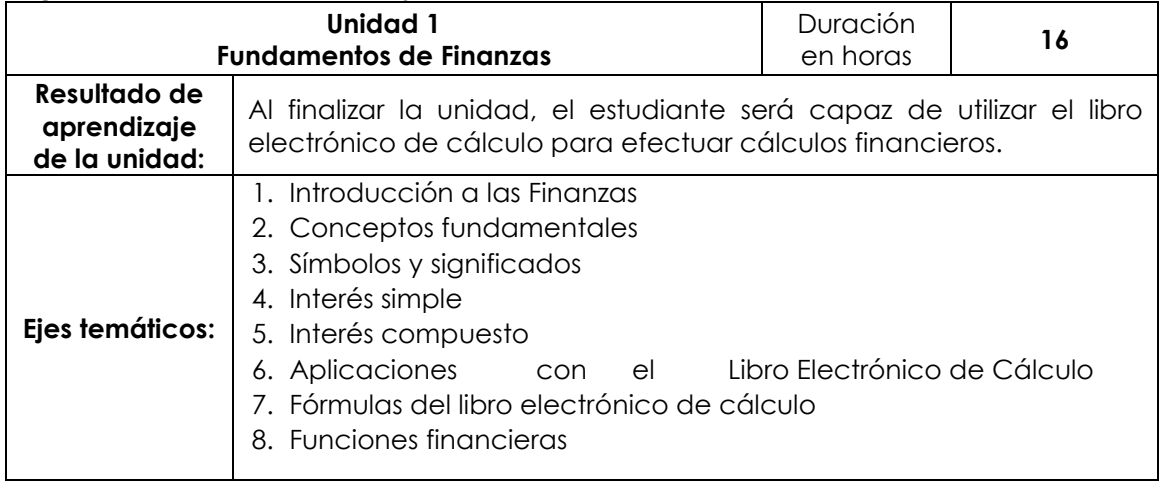

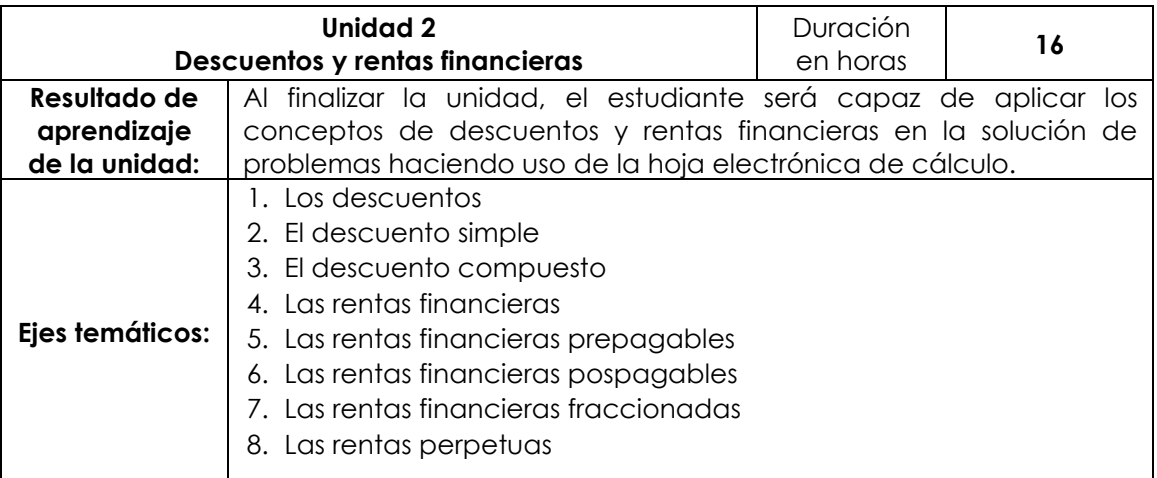

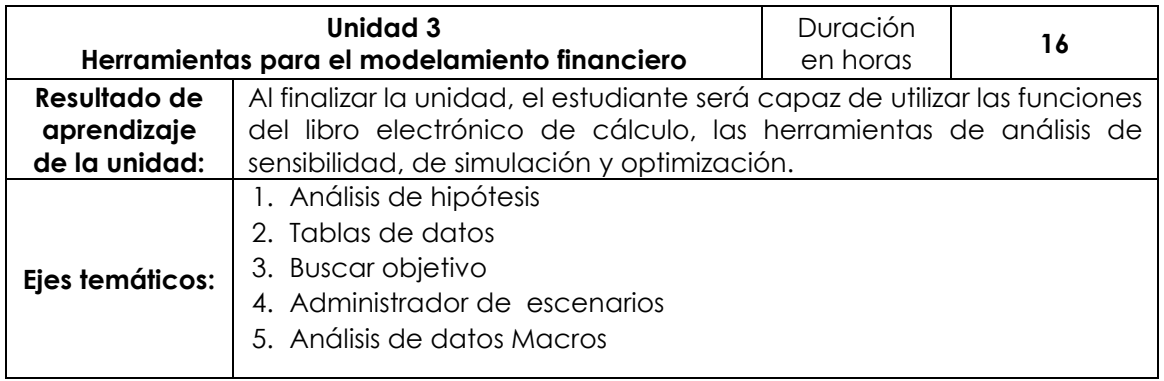

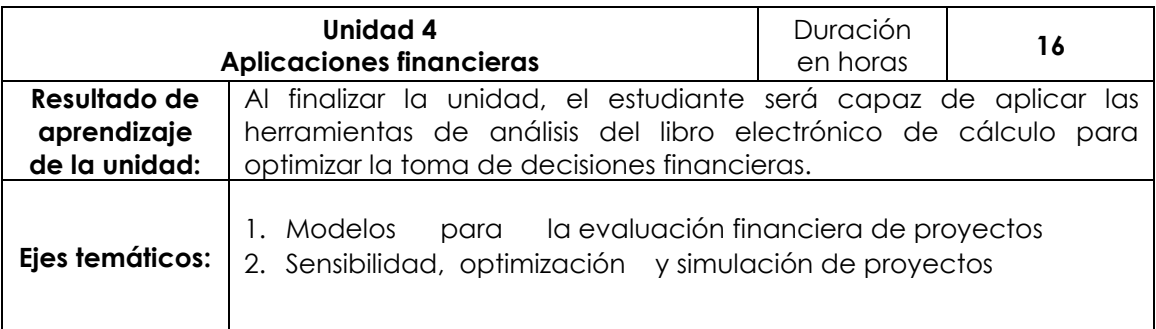

## **Universidad** Continental

**IV. Metodología**

#### **a. Modalidad Presencial**

El docente utilizará como metodología didáctica:

El aprendizaje colaborativo, aprendizaje experiencial, resolución de ejercicios y problemas, exposiciones (del profesor y de los estudiantes), análisis y solución de casos y ejercicios, y como estrategia colaborativa el aprendizaje basado en problemas y aula invertida. Se enriquecerán y reforzarán los contenidos mediante la asignación de tareas y cuestionarios mediante el aula virtual de la universidad.

Todos los trabajos, informes, reportes y demás tareas académicas, se deberán presentar en forma impecable, debidamente identificados los autores, utilizando los formatos que indica el reglamento de la universidad. Todas actividades programadas se desarrollarán en el aula virtual.

#### **b. Modalidad Semipresencial - Distancia**

El docente utilizará como metodología didáctica:

El aprendizaje colaborativo, aprendizaje experiencial, resolución de ejercicios y problemas, exposiciones del profesor, discusión de lecturas, método de análisis y solución de casos, y como estrategia colaborativa el aprendizaje basado en problemas y aula invertida. Se enriquecerán y reforzarán los contenidos mediante la asignación de tareas y cuestionarios mediante el aula virtual de la universidad.

Todos los trabajos, informes, reportes y demás tareas académicas, se deberán presentar en forma impecable, debidamente identificados los autores, utilizando los formatos que indica el reglamento de la universidad. Todas actividades programadas se desarrollarán en el aula virtual.

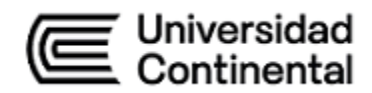

**V. Evaluación**

#### **Modalidad Presencial**

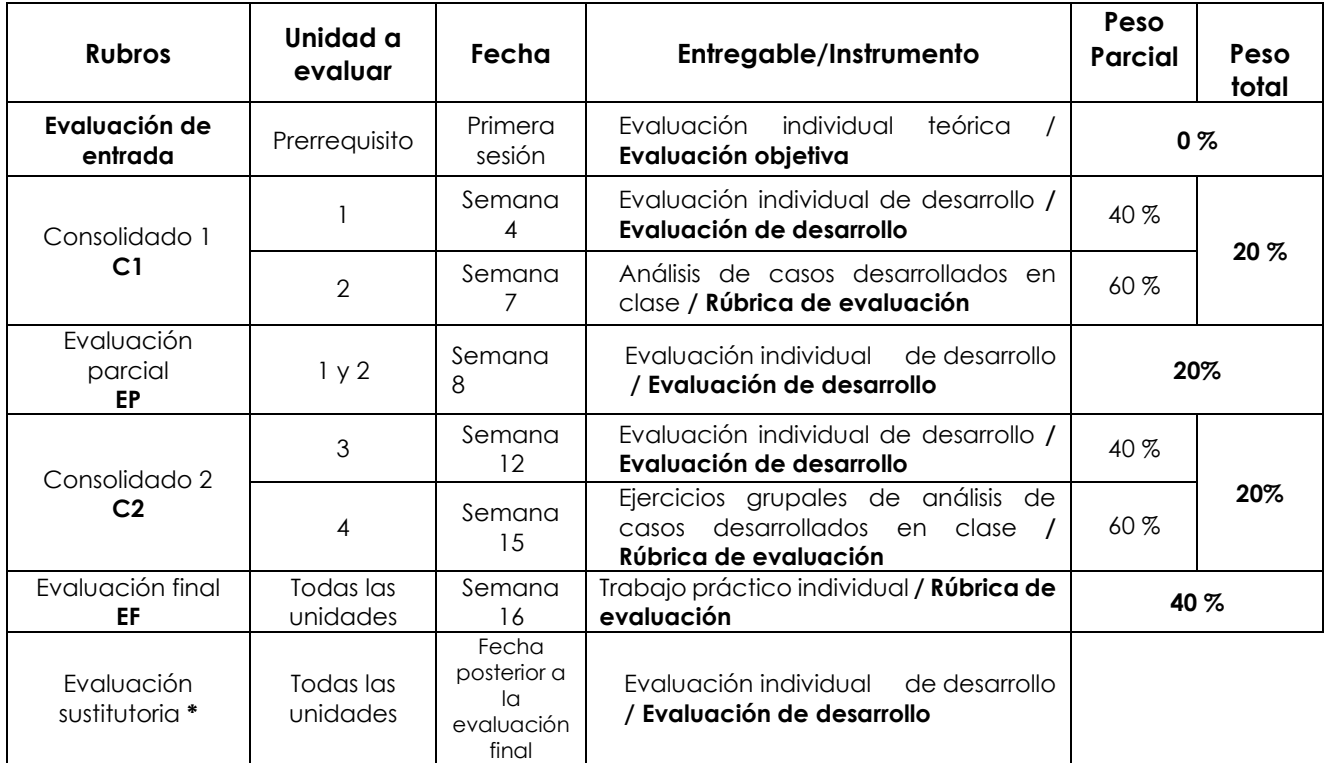

#### **(\*) Reemplaza la nota más baja obtenida en los rubros anteriores**

#### **Modalidad Semipresencial - Virtual**

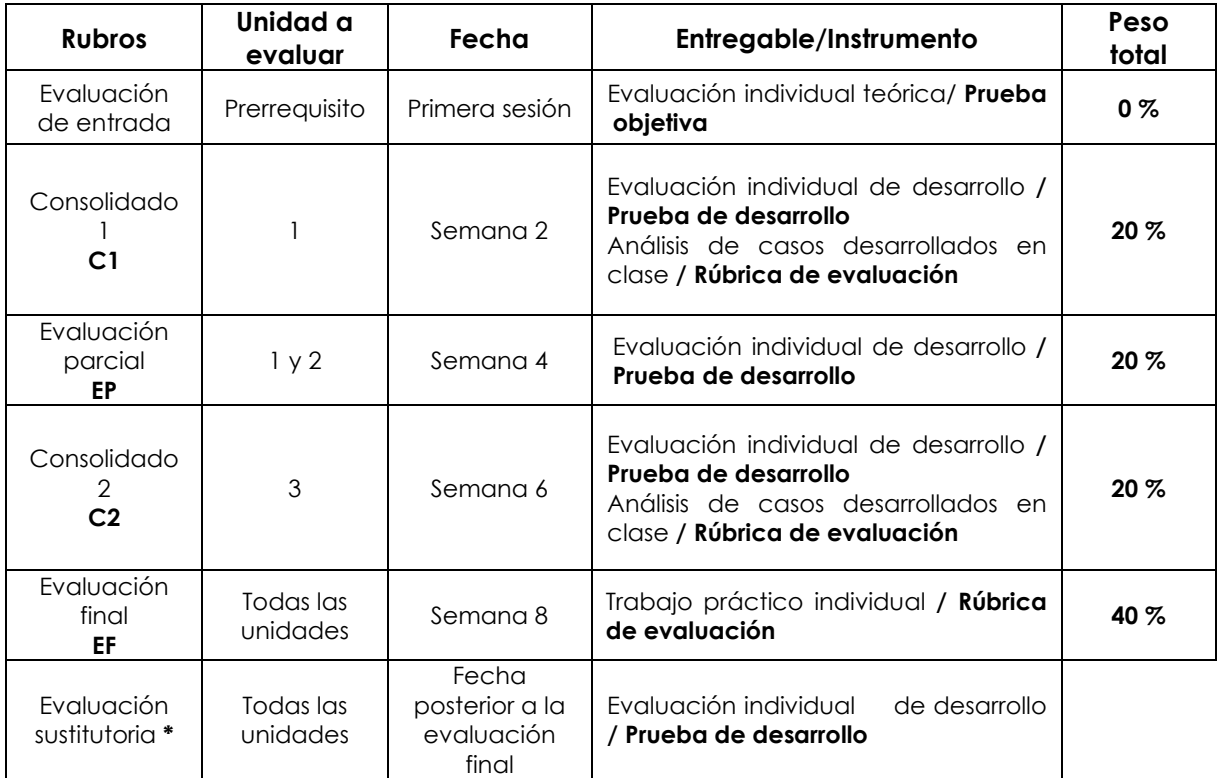

**(\*) Reemplaza la nota más baja obtenida en los rubros anteriores**

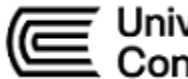

### Jniversidad ontinental

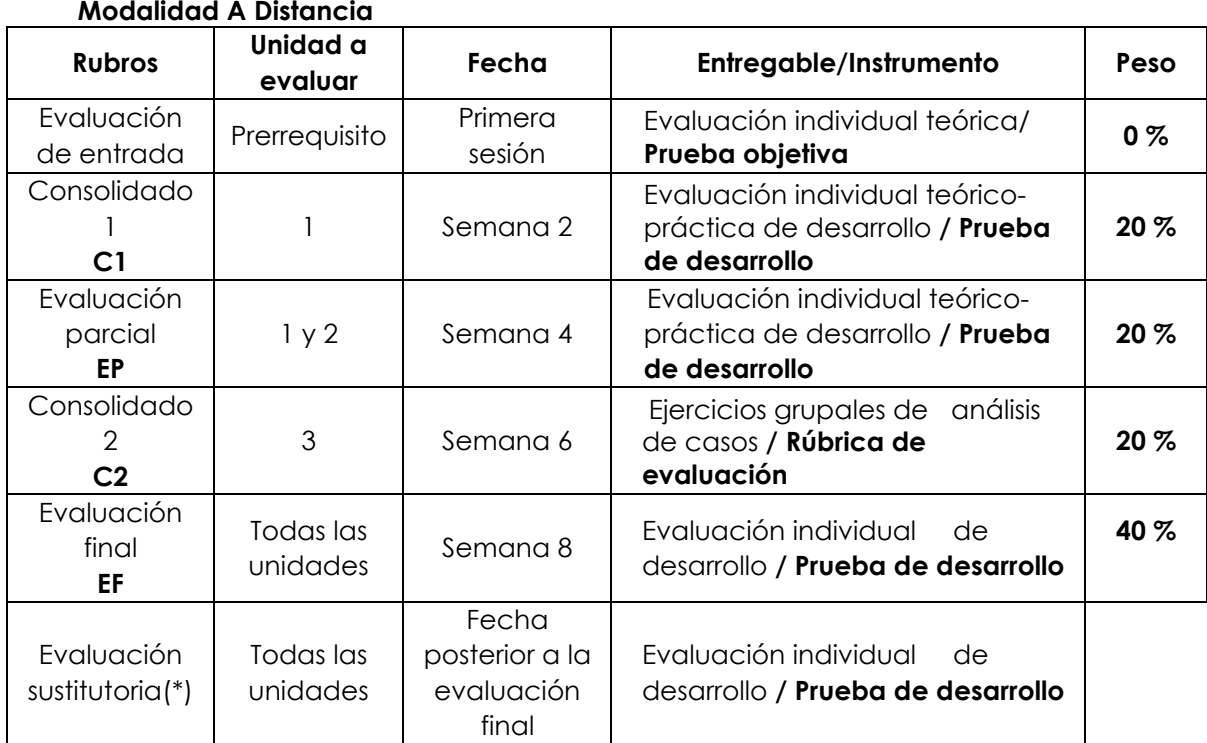

**(\*) Reemplaza la nota más baja obtenida en los rubros anteriores**

**Fórmula para obtener el promedio**:

**PF = C1 (20 %) + EP (20 %) + C2 (20 %) + EF (40 %)**

#### **VI. Bibliografía**

#### **Básica:**

Rodríguez, J. y Pierdant, A.I. (2015). *Matemáticas financieras con aplicaciones en Excel.* Grupo Editorial Patria. https://acortar.link/Jp0N0b

#### **Complementaria:**

Alarcón H., E. (2014). Excel financiero. Edición especial. Lima: Grupo Editorial Megabyte. Gutiérrez Carmona, J. (2015). Modelos financieros con Excel 2013. Herramientas para mejorar la toma de decisiones empresariales. Bogotá: ECOE Ediciones. Pacheco Contreras, J.M. (2012). Gestión financiera con Excel. Lima: Macro. 2018.

#### **VII. Recursos digitales**

Píldoras informáticas [Herramientas de análisis: Tablas de datos y Solver]\*[Consulta: 12/12/2018]. Disponible en: https:[//www.youtube.com/watch?](http://www.youtube.com/watch)v=HNDl\_C-Fr\_U

Excel negocios finanzas \* [Consulta: 12/12/2018]. Disponible en: http://www.excelnegocios.com/category/finanzas

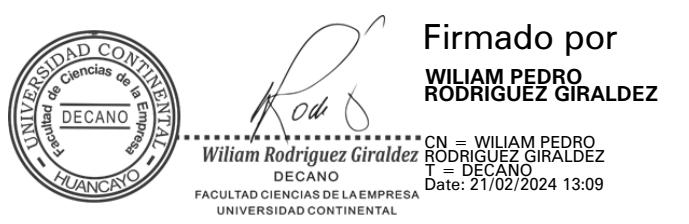

**ucontinental.**edu.pe